# Documentation for the greektonoi.sty package and greektonoi.map mapping.

Charalampos Milt. Cornaros<sup>\*</sup>

2016/01/01

#### **Abstract**

The greektonoi package offers the possibility to directly type or paste in ancient Greek texts with diacritical marks and transforming monotonic texts to polytonic ones. To insert accents and breathings we use a method similar to the common Beta Code convention.

**Page** 

This file documents version 0.2 of greektonoi.sty.

### **Contents**

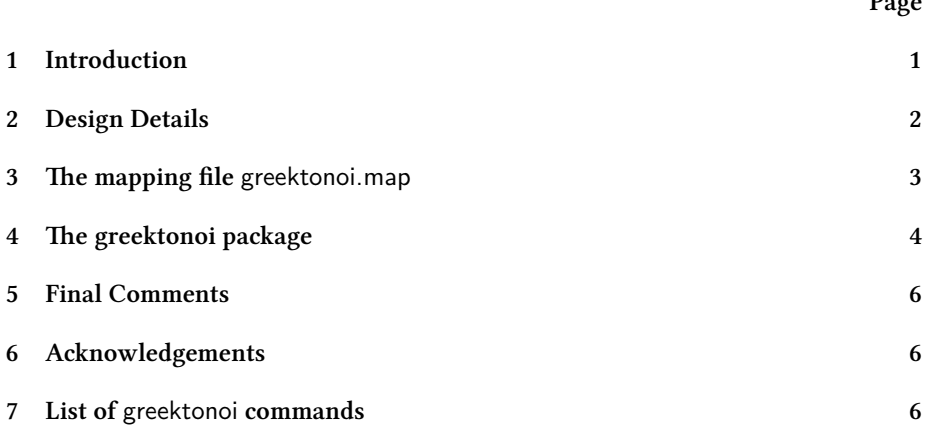

## <span id="page-0-0"></span>**1 Introduction**

The polytonic(multi-accents) writing system in Greece was abolished by the Greek parliament since 1982. However, the need for using it has not been eliminated. Many publishing houses, the Orthodox Church of Greece, writers, scholars and other individuals continue to write by using the polytonic system. Fortunatelly, almost all

<sup>\*</sup>Questions, commentary and bug reports to kornaros@aegean.gr please.

the monotonic and polytonic Greek characters are included in the Unicode sets by the <www.unicode.org>: Unicode Greek and Coptic code set (with codes U + 0370 - U+03FF), Greek Extended code set (from U + 1F00 - U+1FFF) and Combining Diacritical Marks code set ( $U + 0300 - U + 036F$ ) as well. The Greek diphthong (δίφθογος) 'ου' is one of the few letter combinations that are not included (see [https:](https://en.wikipedia.org/wiki/Ou_(ligature)) [//en.wikipedia.org/wiki/Ou\\_\(ligature\)](https://en.wikipedia.org/wiki/Ou_(ligature)) ). In general, writing in the polytonic system (in electronic devices) remains a difficult problem. The problem has been successfully confronted with TFX and its branches. We created a package greektonoi.sty and a map file greetonoi.map that gives us the opportunity to include pollytonic letters in our texts by using the XƎTEX engine. They can also be used in order to easily (though not automatically) convert monotonic texts into polytonic ones.

### <span id="page-1-0"></span>**2 Design Details**

Writing polytonic texts in ET<sub>EX</sub> can be usually performed by using the Greek option of babel package. So with the instruction:

#### \usepackage[polutonikogreek]{babel}

in the preamble of our file, we can immediately start writing a polytonic text. The insertion of accents and breathings is an easy task without using any special combinations of keys and dead keys directly from the keyboard. The encodings are: to insert the greek accent(tonos) we simply use the symbol  $( U+0027)$ , we put the diaeresis using the symbol " ( $U+0022$ ). For the acute accent we use the same character as for the greek accent, we insert the vareia(grave) with the symbol  $(U+ 0060)$  and the circumflex (perispomeni) with the symbol  $\sim$ (U+007E). The encodings for the breathings are: we use the symbol >(U+003E) for the psili(smooth, lenis), we use the symbol  $\langle$ (U+003C) for the daseia (asper, dense) and for the iota subscript (υπογεγραμμένη) we use the symbol |(U+OO7C). In order to write, for example, the word ἁμαρτία we simply insert <amart'ia (see [http://tex.stackexchange.com/questions/210843/](http://tex.stackexchange.com /questions/210843/how-do-i-write-amartia-in-polytonic-greek) [how-do-i-write-amartia-in-polytonic-greek](http://tex.stackexchange.com /questions/210843/how-do-i-write-amartia-in-polytonic-greek) ).

Another possibility is to use the betababel package (see [http://ftp.yzu.edu.tw/](http://ftp.yzu.edu.tw/CTAN/macros/latex/contrib/betababel/betatest.pdf ) [CTAN/macros/latex/contrib/betababel/betatest.pdf](http://ftp.yzu.edu.tw/CTAN/macros/latex/contrib/betababel/betatest.pdf )). This uses the same concepts with the exception that the encodings are different from the ones previously used. So we insert the psili with ), the daseia with (, the diaeresis with +, the acute accent with  $/$ , the vareia (grave accent) with  $\lambda$ , the circumflex accent with the symbol = and the iota subscript with the symbol |.

The main problem with the above methodologies is that the output is *not* unicode and as a result it can not used again. Also, there is not enough flexibility: For example, the \*/)ANDRA will provide the correct result with the betababel package but the \*/)ANDRA will not. Another problem that emerges is that most of the above combinations are inserted using the Shift key which is regarded as time consuming and makes typing more difficult in case of one hand typing.

### <span id="page-2-0"></span>**3 The mapping file** greektonoi.map

The XƎTEX engine gives us endless possibilities for the easy use of Unicode fonts of ttf and otf font format without installing them in our computer. The packages, babel and betababel, mentioned above, cannot be used, unfortunately, with the X $\frac{1}{7}$ TEX engine. Because of that, we decided to design from scratch a proper mapping file to work with the option \setmainlanguage[variant=polytonic]{greek} of the polygossia package. In greektonoi.map there are almost 3,000 accent combinations in order to easily insert the polytonic symbols. The new encodings are :  $(U+0027)$  and '(U+0060) for bareia,  $-$  (U+002D) and  $|(U+007C)$  for the iota subscript, the ) (U+0029) and ] (U+005D) for the psili, the  $=(U+003D)$  for circumflex, the  $((U+0028)$  and  $[(U+005B)$  for the daseia and the " $(U+0022)$  or  $+(U+002B)$  for the diaeresis. We can put the usual tonos(acute accent) with the normal way by simply using the Greek keyboard (using, for example, a combination of ; with a vowel in PCs) or with the symbol /(U+002F). The symbols  $|, (, ), +, /, =$  and `correspond to the symbols  $|, ( , ), +, /, =$  and \ that we see in the betababel package.

The use of the Shift key in most of the above cases could be minimized with the use of the symbols: -, [, ], ",  $/$ , = and ` or ' respectively that doesn't use the Shift key in order to insert them (except for the "(U+0022) ). The last symbol " is not usually imported properly in the text with some editors such as Word, for example(MS Word wrongly imports the character  $\sqrt{(U+00AB)}$ . In this case, we could alternatively use the symbol +. We could insert these auxiliary symbols in our text in any possible order. The only mnemonic rule we have set is: all of the diacritical marks are placed to the left of the vowel in any order. The iota subscript ( $|$  or - ) should definitely come just before or just after the vowel. To taking, for example, the word ἁμαρτίᾳ, we write [αμαρτία- or (αμαρτία| or [αμαρτ/ια| or (αμαρτ/ι-α. The first two combinations [αμαρτία- or (αμαρτία|, are very useful in case we have already the (monotonic) word αμαρτία (or a whole monotonic text that we would like to convert to a polytonic one using greektonoi.map). We simply add the proper symbols on the left of the vowels that we are interested in and we get the pollytonic text in the output.

**Example:** In order to have the pollytonic text

Τῃ πάντα διδούσῃ καὶ ἀπολαμβανούσῃ φύσει ὁ πεπαιδευμένος καὶ αἰδήμων λέγει· «δὸς, ὃ θέλεις, ἀπόλαβε, ὃ θέλεις». Λέγει δὲ τοῦτο οὐ καταθρασυνόμενος, ἀλλὰ πειθαρχῶν μόνον καὶ εὐνοῶν αὐτῇ.

from the corresponding monotonic we could type:

Τη- πάντα διδούση| κα`ι ]απολαμβανούση| φύσει [ο πεπαιδευμένος κα`ί α]ιδήμων λέγει· «δ`ος, `(ο θέλεις, ]απόλαβε, [`ο θέλεις». Λέγει δ`ε το=υτο ο)υ καταθρασυνόμενος, ]αλλ`ά πειθαρχ=ών μόνον κα`ι ε]υνο=ων α]υτ=|η.

Throughout this process, we noticed a problem with the use of the symbols ] and [ after the use of the double backslash \\. For example, the  $\|\cdot\|$   $v =$ ]υ causes a problem but the  $\iota(\iota \nu =] \nu$  or  $\iota(\iota \nu) =] \nu$  does not. The use of the double { and } is a simple solution in order to separate the \\ from the subsequent words. We will provide a complete example of greektonoi enconding using X7FFFX engine below.

```
\documentclass[a4paper]{article}
\usepackage{fontspec}
\setmainfont{Arial}
\usepackage{polyglossia}
\setmainlanguage[variant=polytonic]{greek}
\newfontfamily\greekfont{GFS Neohellenic}
\newfontfamily\baske[Mapping=greektonoi]{GFS Baskerville}
\begin{document}
{\baske Τη- πάντα διδούση| κα`ι ]απολαμβανούση| φύσει [ο πεπαιδευμένος
κα`ι α]ιδήμων λέγει· «δ`ος, `[ο θέλεις, ]απόλαβε, `[ο θέλεις». Λέγει δ`ε
το=υτο ο]υ καταθρασυνόμενος, ]αλλ'α πειθαρχ=ών μόνον κα'ι ε]υνο=ων α]υτ=η-.
}\par
{\greekfont \addfontfeature{Mapping=greektonoi} Τη- πάντα διδούση| κα`ι
]απολαμβανούση| φύσει (ο πεπαιδευμένος κα`ί α)ιδήμων λέγει·
 «δ`ος, [`ο θέλεις, ]απόλαβε, [`ο θέλεις». Λέγει δ`ε το=υτο ο]υ
 καταθρασυνόμενος, ]αλλ`ά
πειθαρχ=ών μόνον κα`ι ε]υνο=ων α]υτ=η-.}
\end{document}
```
#### The output is

Τῃ πάντα διδůσῃ καὶ ἀπολαμβανůσῃ φύσει ὁ πεπαιδευμένος καὶ αἰδήμων λέγει· «δὸς, ὃ θέλεις, άπόλαβε, ὃ θέλεις». Λέγει δε τ το έ καταθρασυνόμενος, άλλα πειθαρχῶν μόνον και εὐνοῶν αὐτῆ.

Τῃ πάντα διδούσῃ καὶ ἀπολαμβανούσῃ φύσει ὁ πεπαιδευμένος καὶ αἰδήμων λέγει· «δὸς, ὃ θέλεις, ἀπόλαβε, ὃ θέλεις». Λέγει δὲ τοῦτο οὐ καταθρασυνόμενος, ἀλλὰ πειθαρχῶν μόνον καὶ εὐνοῶν αὐτῇ.

In the above example we used two new font families, the GFS Neohellenic and GFS Baskerville from the Greek Font Society (see [http://www.greekfontsociety.gr/](http://www.greekfontsociety.gr/pages/en_typefaces.html) [pages/en\\_typefaces.html](http://www.greekfontsociety.gr/pages/en_typefaces.html)). For the first typeface we used greektonoi mapping only locally ie. only for the part of our text that is included inside the

{\greekfont \addfontfeature{Mapping=greektonoi} ...},

We used the greektonoi.map mapping and the second typeface named \baske for a whole text area (that uses the \baske typeface). In order to receive the pdf output from the above code we have to install the greektonoi mapping or alternatively, put the file greektonoi.tec in the same folder that we have saved the above code(with the .tex extention).

#### <span id="page-3-0"></span>**4 The greektonoi package**

The greektonoi.map mapping is useful only in large polytonic texts written without any math symbols or other T<sub>E</sub>X commands in the middle. The use of  $[$  and  $]$  to insert breathings is completely improper in texts that include T<sub>EX</sub> commands because

these characters are used to delimit the set of variables from the body of the command. Therefore, we created greektonoi.sty package which is more suitable for such cases. There are almost nine hundred commands stored in the package to easily and effectively facilitate the import of greek numerals, polytonic archaic Greek, accents, breathings and other symbols. The commands have been using letters from the Greek alphabet ( $\beta$ ,  $\psi$ ,  $\delta$ ,  $\pi$  and so on) although in a revised future version we intend to extend the package with commands that use only ascii characters for those users that do not have the greek keyboard. In greektonoi.sty underlie the same concepts as in greektonoi.map. The vareia(**β**αρεία) is inserted using the letter β, for psili(**ψ**ιλή) we use ψ, daseia(**δ**ασεία) is inserted with δ and the circumflex(**π**ερισπωμένη) is inserted by typing π. For iota subscript (υπογεγραμ**μ**ένη) we use the letter μ, for tonos the letter τ and for diaeresis(δια**λ**υτικά) the λ character. So, in order to write the text above by using exclusively the greektonoi.sty package we could type the following:

```
\documentclass[a4paper]{article}
\usepackage{fontspec}
\setmainfont{Arial}
\usepackage{polyglossia}
\setmainlanguage[variant=polytonic]{greek}
\newfontfamily\baske{GFS Baskerville}
\usepackage{greektonoi}
\begin{document}
```
{\baske Τ\μη πάντα διδούσ\μη κα\βι \ψα{}πολαμβανούσ\ημ φύσει \δο πεπαιδευμένος κα\βί α\ψι{}δήμων λέγει\; \<<δ\βος, \δβο θέλεις, \ψα{}πόλαβε, \βδο θέλεις\>>. Λέγει δ\βε το\πυ{}το ο\ψυ καταθρασυνόμενος, \ψα{}λλ\βά πειθαρχ\πών μόνον κα\βι ε\ψυ{}νο\πων α\ψυ{}τ\πμη.

```
}
```
\end{document}

It should be noted that the use of the double  $\{\}$  is necessary to separate a command from the rest of the word. For example: \ψαπολαμβανούσ\ημ is not correct because there is no command named  $\psi$ απολαμβανούσ The {} combination separates the initial ἀ (written with the command \ψα) of the word ἀπολαμβανούσῃ from πολαμβανούσῃ (which uses the command  $\eta$  or equivalently the  $\eta$  to put the iota subscript below η). It should be also noted that if a space or other any final character (comma, semicolon, colon, quotation mark and so on) follows then the use of  $\{\}$  is not nesses ary. We can alternatively use the commands  $\vee$  or  $\vee$  to avoid in this case the use of Shift key to type the  $\{ \}$ . We could also use the tilde character  $\sim (U + 007E)$  for this case. Certainly, the latter uses the Shift key so the time required for typing of \] (two characters), for example, is the same as the time required for the combination Shift  $+$ tilde. If we prefer the tilde symbol for separation purposes then we should put the command \tildeON somewhere in the beginning of main part of the code. The command \tildeOFF restores the  $\nu$ (tilde) to its normal LATEX use.

**Example:**  $\forall x \in \mathbb{R}$  or equivalently  $\tilde{O}$  ...  $\forall x \in \mathbb{R}$ ...  $\tilde{O}$ FF

#### <span id="page-5-0"></span>**5 Final Comments**

The greektonoi.sty package must be stored at the same folder in which we save our code or it must be installed in our TEX system. It can be used with the greektonoi.tec or independently. It offers tremendous possibilities concerning typing polytonic greek easily or converting monotonic to polytonic using simple commands. Many commands are stored within the package through which typing even archaic greek letters could be performed. For example, to insert the left double quotes  $(U + 00AB, \alpha)$  we can use the command  $\le$  while the corresponding right quotes(U + 00BB, ») are inserted with the command  $\ge$ >. To obtain the semicolon (U + 0387, Greek ano teleia) we use the command \; There is also the possibility to introduce numerals of the Greek system such as sambi  $\lambda$  and  $\gamma$  (ie. the greek small letter sampi and letter sampi respectively) with the commands  $\sigma\$  and  $\Sigma\alpha\mu$  respectively. There are quite a few archaic symbols like digamma F (U + 03DC, Digamma) and  $\epsilon$  (U + 03DD, small digamma) using the commands \Γγ and \γγ respectively and many other commands for almost every greek symbol included in the unicode code sets mentioned in the introduction. We can find them by an inspection of the table below.

#### <span id="page-5-1"></span>**6 Acknowledgements**

I would like to thank the associate professor Antonis Tsolomitis of the Department of Mathematics of the University of Aegean for pointing out an error during the design process of the first version of greektonoi.map and also miss Margaret Christoforatou student of the Department of Mathematics in the University of Aegean who helped me translate this documentation at English.

## <span id="page-5-2"></span>**7 List of** greektonoi **commands**

 $\lt\lt\ll$ 

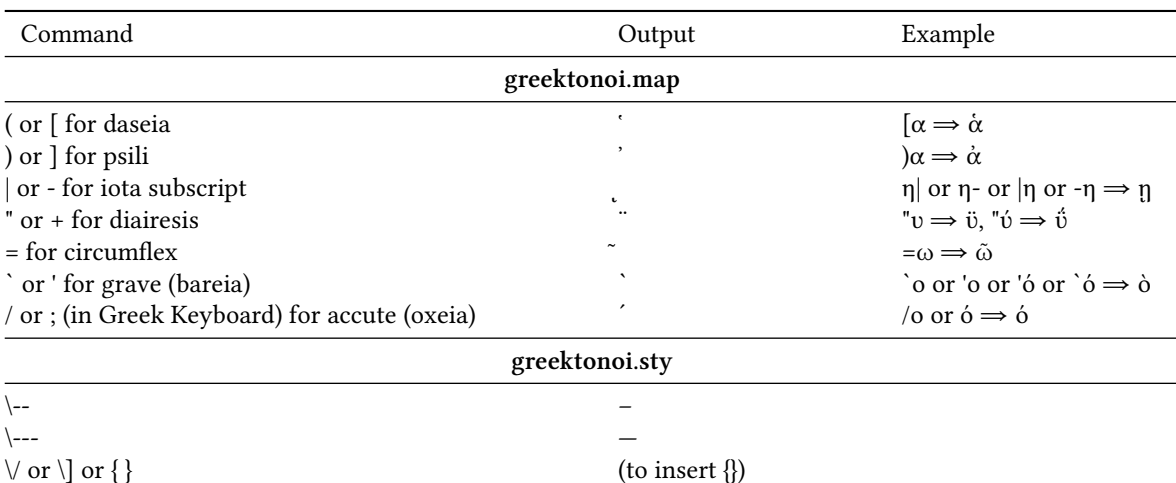

6

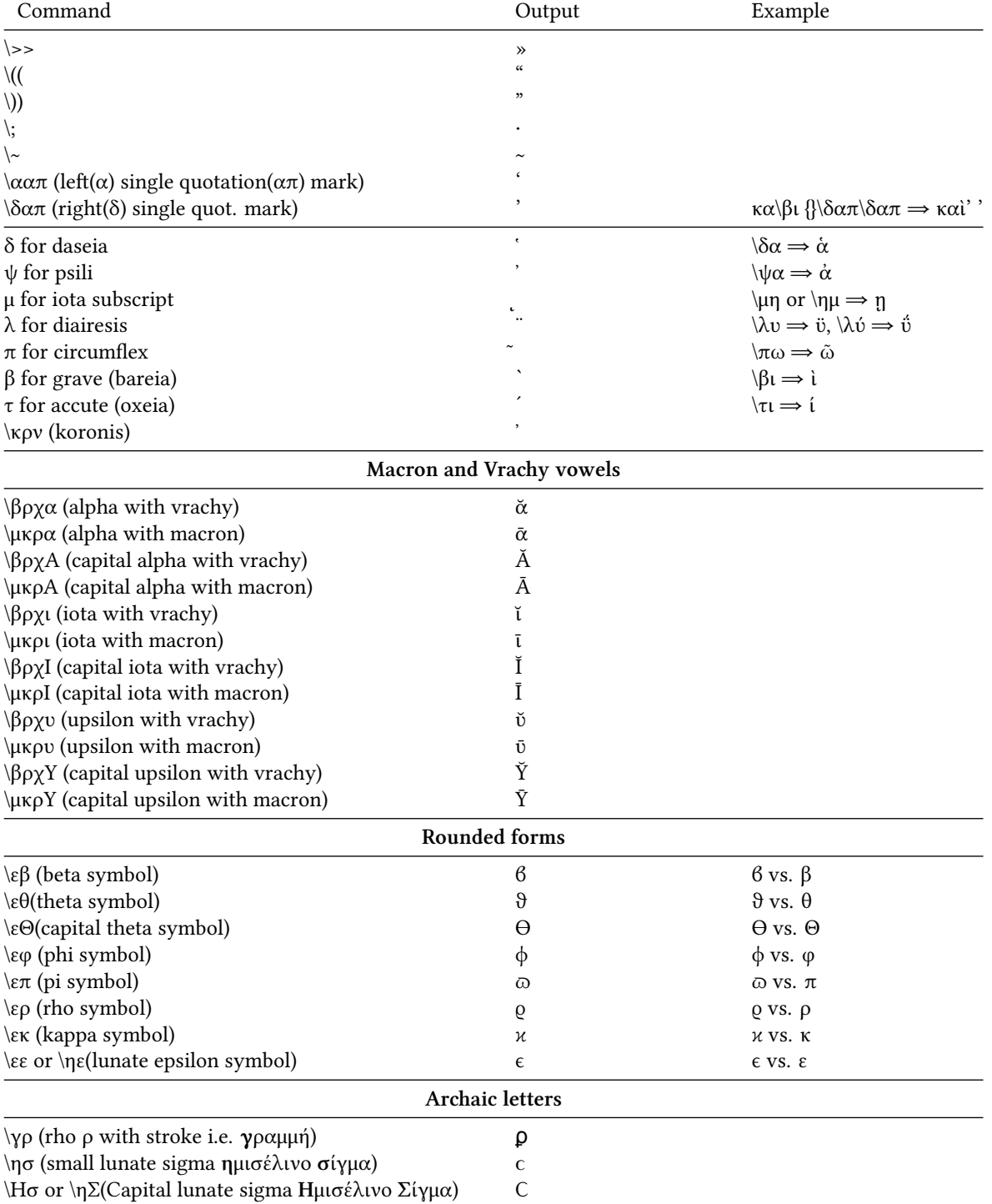

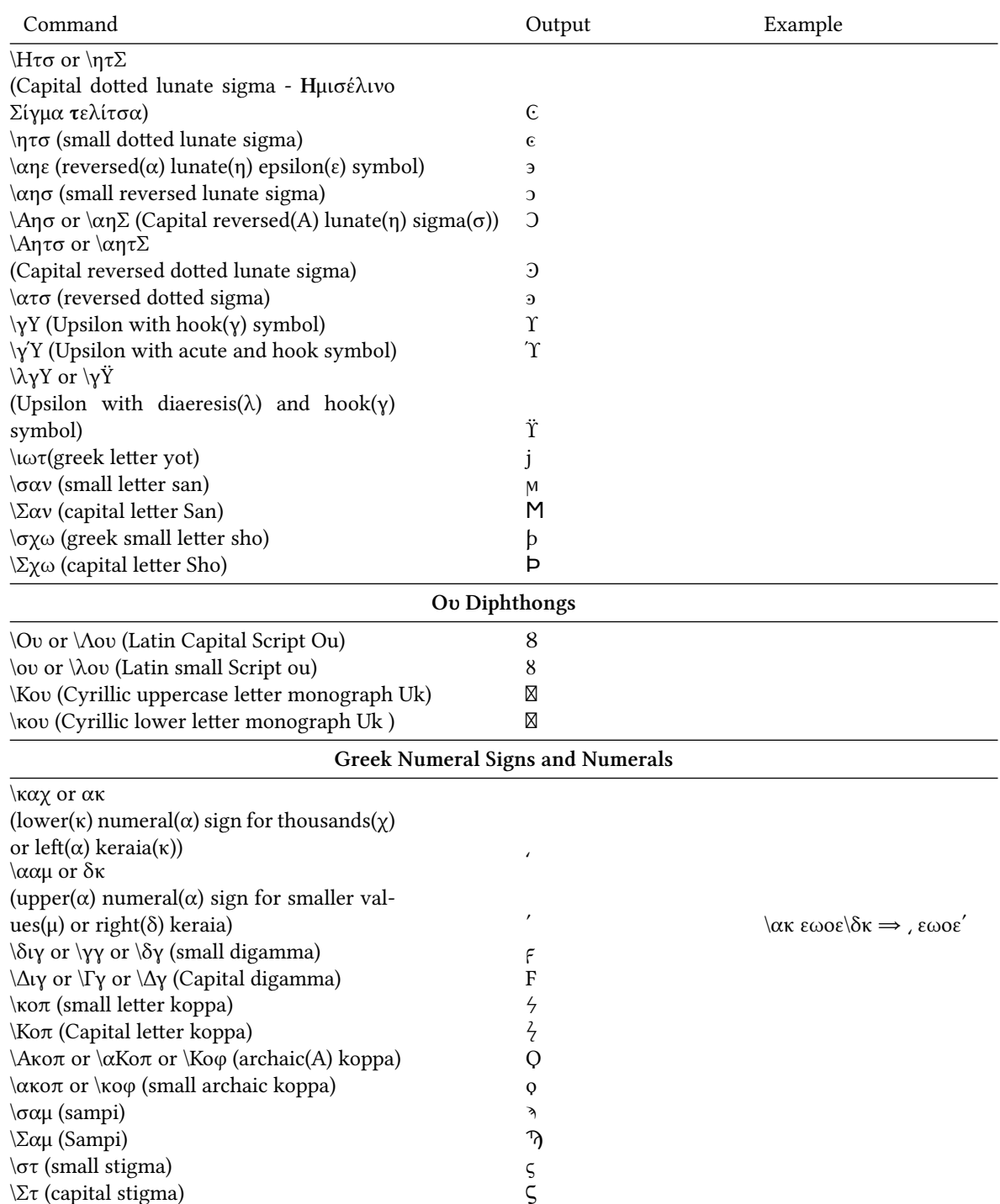

**Some useful combinations**

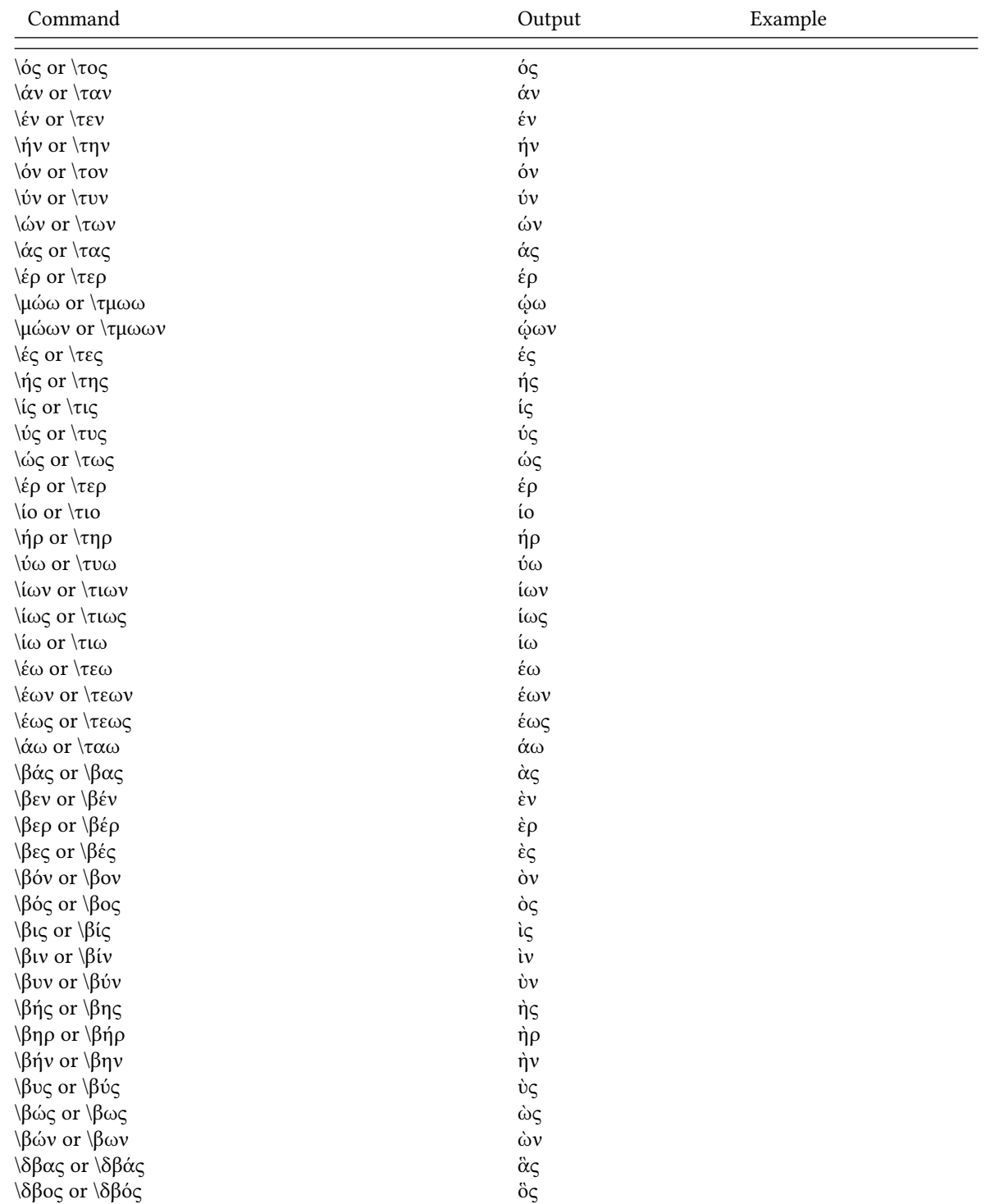

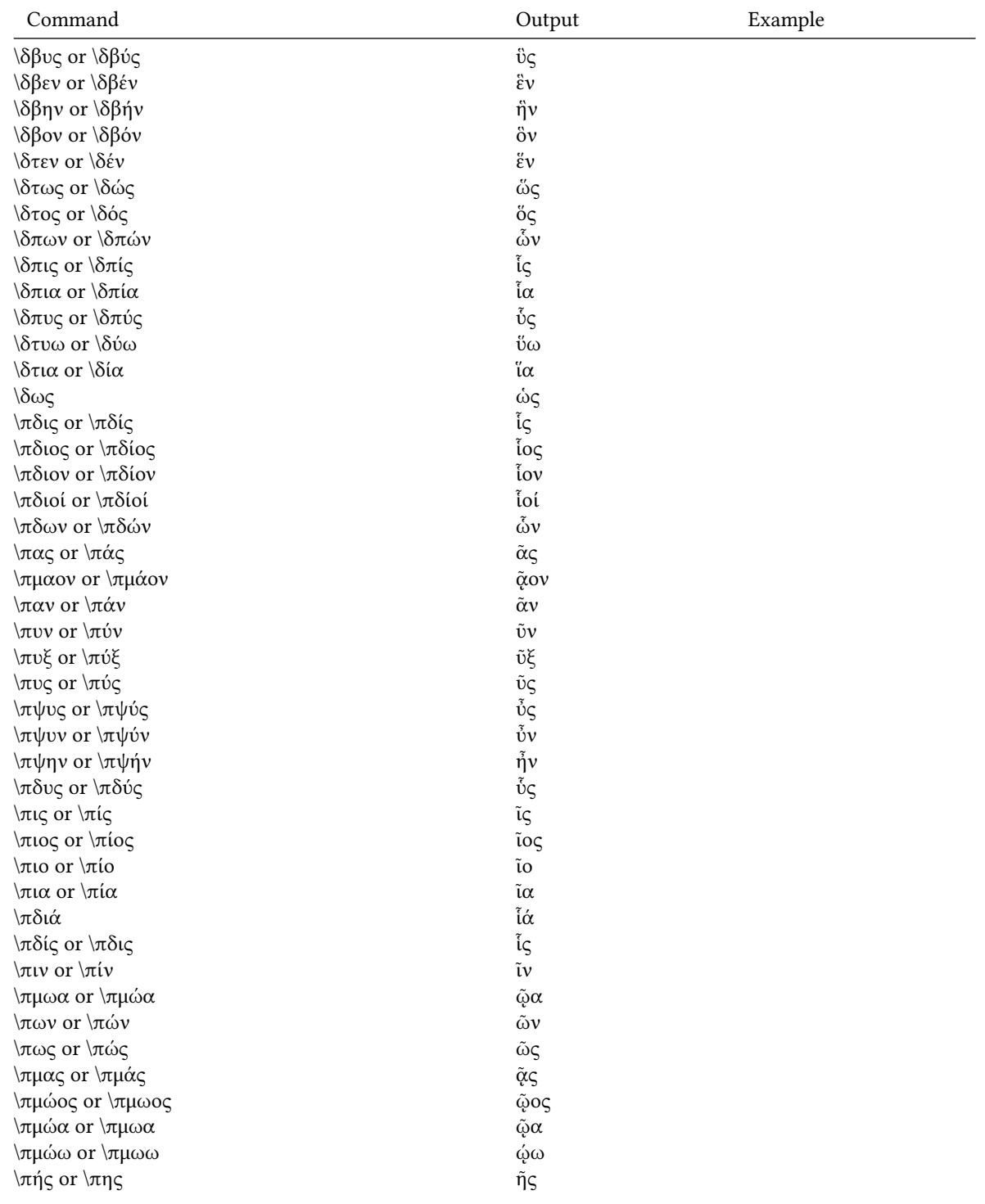

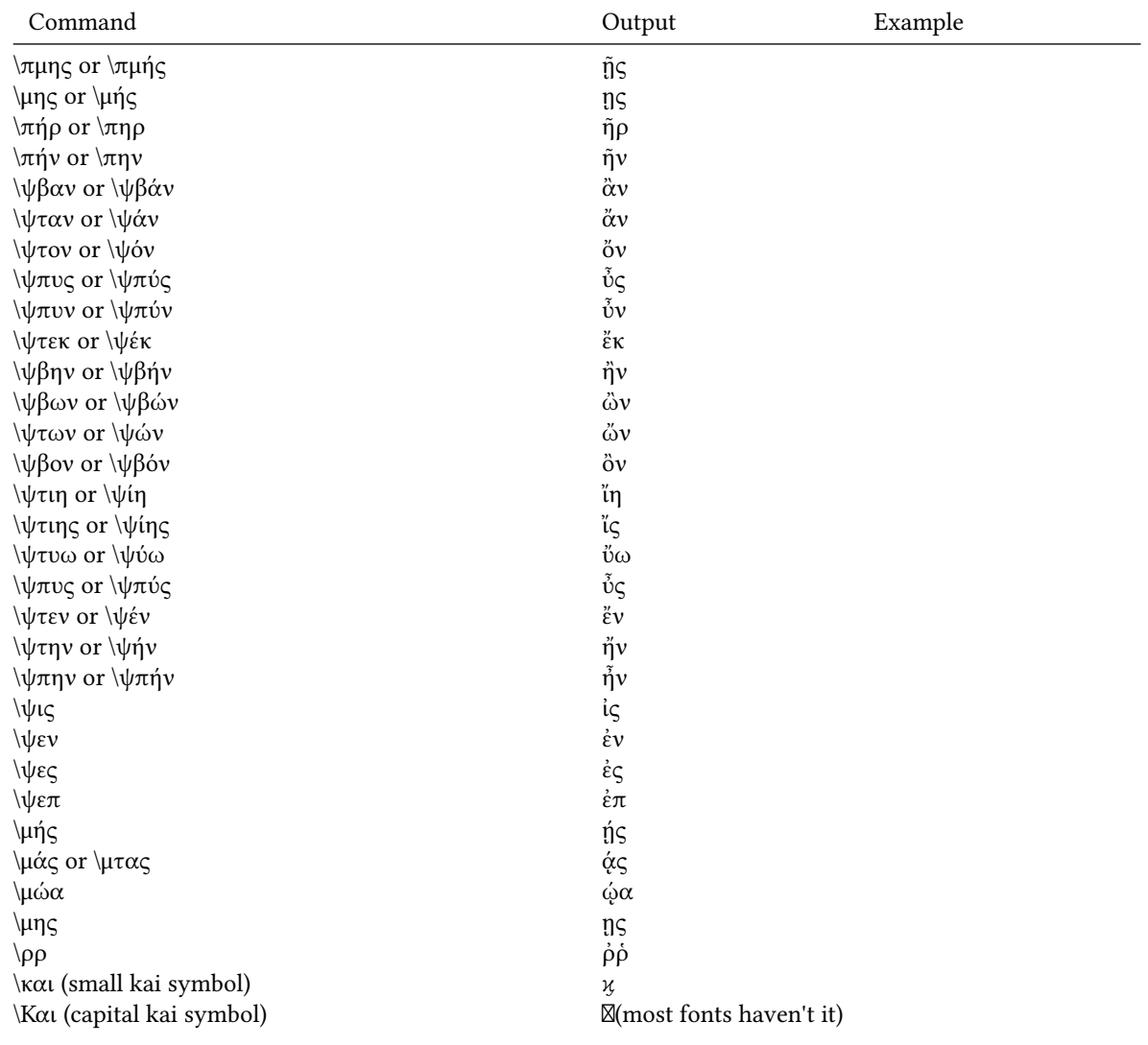